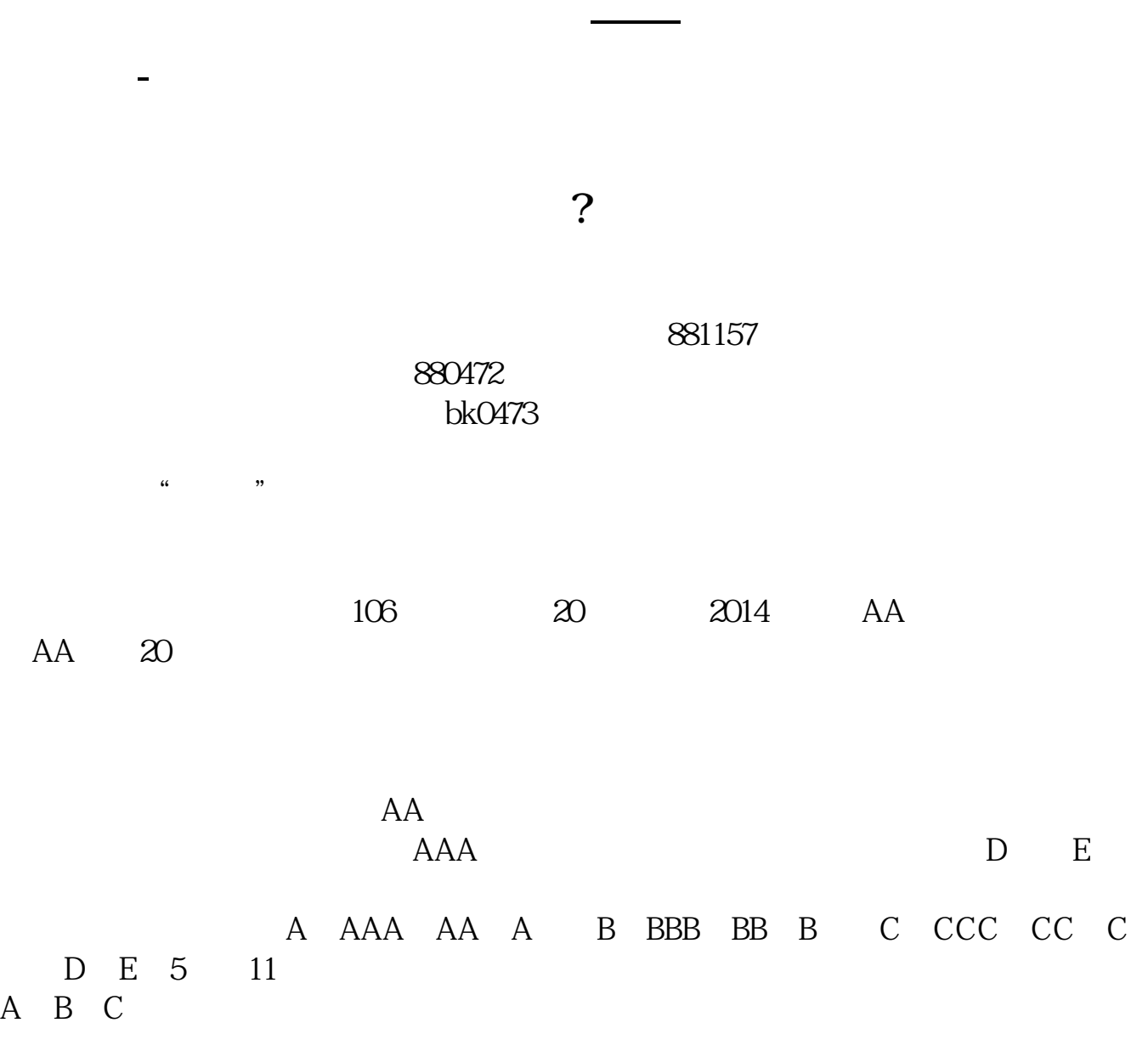

D E

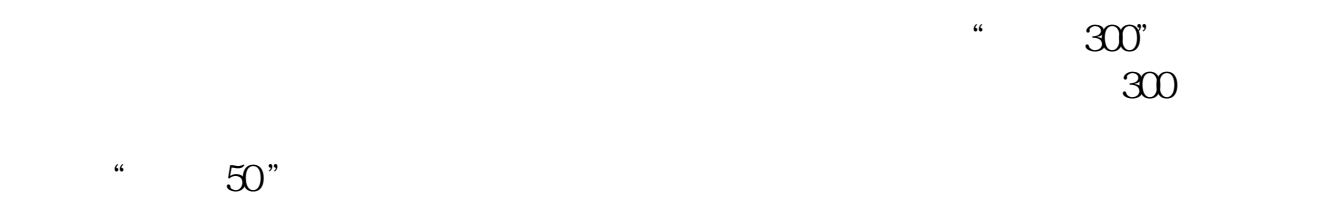

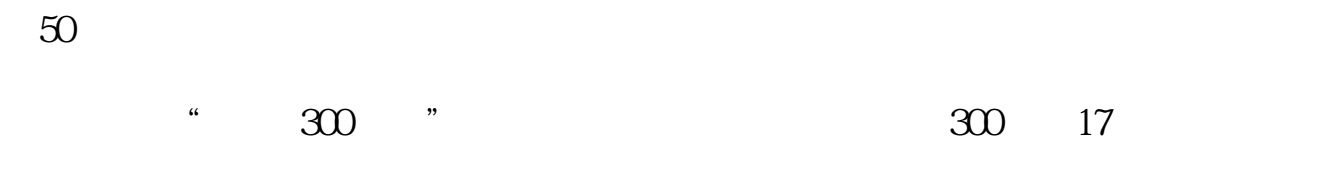

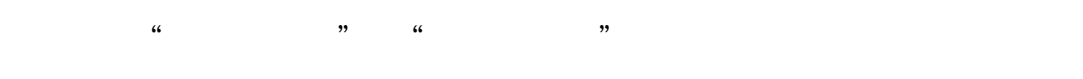

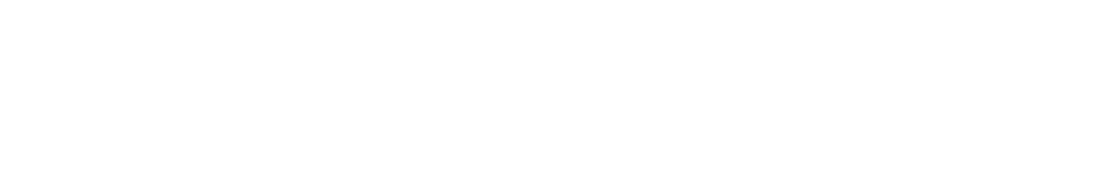

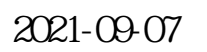

**22年的,那比如2022年之前的怎么看?**

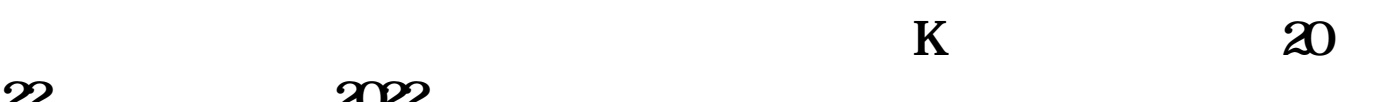

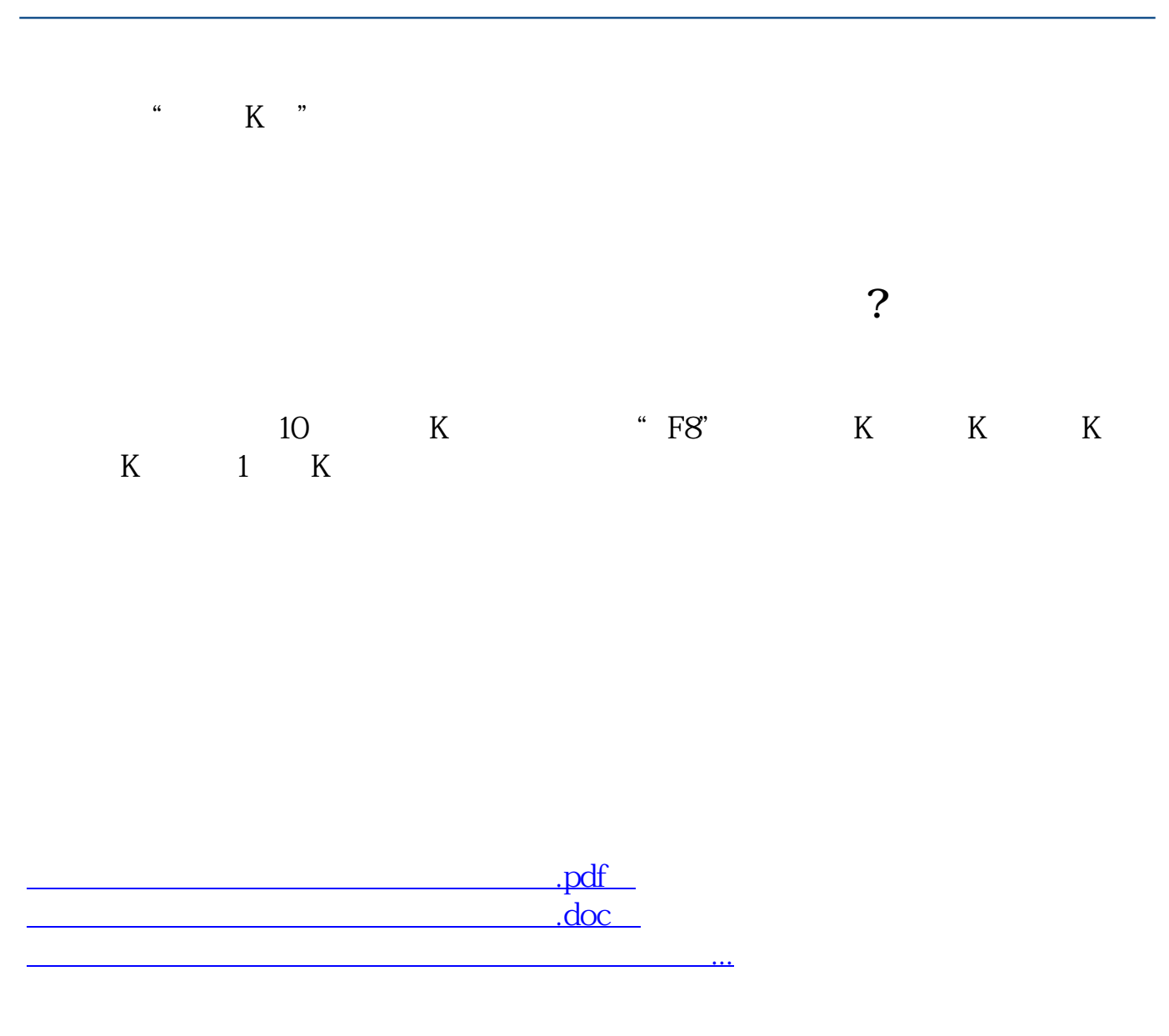

http://www.83717878.com/chapter/23793744.html